## Applied Databases

## Topic 3 Exercise Sheet

## Description of the database.

The database consists of two tables, *employees* and *salaries*.

The *employees* table is self-explanatory.

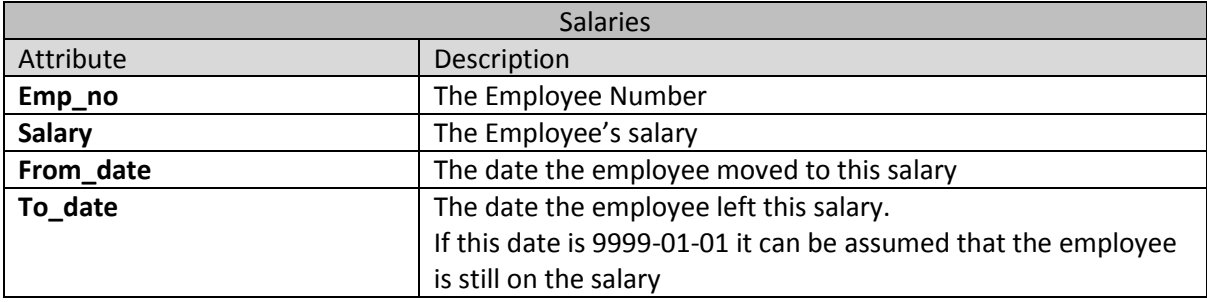

As an employee (emp\_no) can have more than 1 salary the primary key of the table cannot be emp\_no on its own and so is emp\_no and from\_date.

- 1. Get employees.sql from Moodle and import it into MySQL.
- 2. Print out the *emp\_no*, *first\_name* and a capitalised version of the employees *last\_name*, using the same column names that are in the table for the first 10 employees returned from the database.
- 3. Sort the *employees* table based on:
	- The length of *last\_name*
	- Alphabetical order of *last\_name*
	- The length of *first\_name*
	- Alphabetical order of *first\_name*
- 4. Show all details of the first 10 employees returned from the database and an extra column called *Initials* that shows the employee's initials.
- 5. Show all details of all Females born in the 1950s and hired between September  $1<sup>st</sup>$  1988 and February 28<sup>th</sup> 1991.
- 6. Show the average salary from the *salaries* table formatted to two decimal places. E.g. 12345.6789 should become 12,345.68.
- 7. Show the *emp\_no* and average salary for each employee formatted to two decimal places.
- 8. Show the *emp\_no* and maximum salary for each employee formatted to two decimal places.
- 9. Show the *emp\_no* and average salary formatted to two decimal places for the following employee numbers: 10001, 10021, 10033 and 10087. But only include in the average calculation salaries greater than 80,000.
- 10. Show the *emp\_no* and average salary rounded to the nearest whole number only for average salaries greater than 90,000.
- 11. Show the following details, in the following order, for the first 15 employees, in *emp\_no* order:

ID, Title, Name, Surname, Gender.

Title should be "Mr." if the employee is Male, and "Ms." if the employee is female.

12. Show the following details *emp\_no*, the maximum salary for each employee, and the tax bracket the employee's maximum salary is in (Tax Bracket).

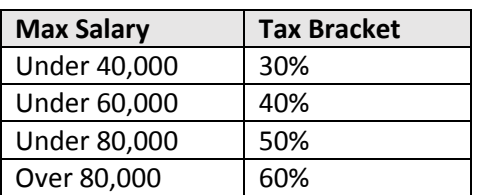

Tax brackets are defined as follows:

```
select emp no, max(salary),
CASE
  WHEN max(salary) < 40000 THEN "30%"
  WHEN max(salary) < 60000 THEN "40%"
  WHEN max(salary) < 80000 THEN "50%"
   ELSE "60%"
END as "Tax Bracket"
from salaries
group by emp_no
order by max(salary);
```
13. Show all details from the salaries table as well as a column entitled "Time" which states "Under 1 yr" if the employee has been on a particular salary for less than 365 days, otherwise states "Over 1 yr".

```
select *, 
IF(datediff(to_date, from_date)<365,"Under 1 yr", "Over 1 yr")
as time
from salaries;
```
14. Using a function show all columns from the employees table, and a column entitled "Age" which is the age the employee was when he or she was hired. The age should be rounded to 1 digit after the decimal place.

For example, employee 10001 was 32.8 years old when he was hired.

**HINT:** Don't for get to change the delimiter when writing the function and change it back to a semi-colon when the function is written.

```
create function getage(d1 date, d2 date)
returns float(5,1)
deterministic
begin
   return round(datediff(d2,d1)/365,1);
end
//
select *, getage(birth_date, hire_date) as Age
```

```
from employees;
```
15. Write a procedure that takes two parameters, one representing a year and the other a month.

```
The procedure should return all employees hired in specified year and month.
create procedure hires(y integer, m integer)
deterministic
begin
  select * from employees where year(hire date) = y
   and month(hire_date) = m;
end
```
16. Rewrite the above procedure so that if the month parameter is NULL the procedure returns all employees hired in the specified year.

```
If the month is not NULL, the procedure works as it did previously.
HINT: To call a procedure with a NULL value for month (assuming in this case month is the
second parameter) procedure_name(1985, NULL).
To check if a parameter, e.g. m, is NULL say IF M IS NULL THEN
To check if a parameter, e.g. m, is not NULL say IF M IS NOT NULL THEN.
create procedure hires(y integer, m integer)
deterministic
begin
   if m is null then
      select * from employees where year(hire_date) = y;
   else
      select * from employees where year(hire date) = y
      and month(hire_date) = m;
   end if;
end
```